# **Info und Support Seite des Informationszentrums (IZ) der HFT Stuttgart**

Das "Info und Support Team" des Informationszentrums hilft Ihnen bei Fragen und Problemen rund um die Bibliothek und die IT-Dienste der Hochschule.

## Info und Support Team

Das "Info und Support Team" hilft Ihnen bei Fragen und Problemen rund um die Bibliothek und die IT-Dienste der Hochschule. Die Info und Support Theke befindet sich in der **Bibliothek im Erdgeschoss von Bau 2**.

#### **Info- und Support Theke**

Als zentrale Anlaufstelle für die Informationsversorgung an der HFT bietet das Informationszentrum eine Info und Support Theke in der Bibliothek an. Dort hilft das "Info- und Support Team" allen Hochschulangehörigen bei Fragen und Problemen rund um die Bibliothek und die IT-Dienste der Hochschule.

#### **Öffnungszeiten im Semester:**

Mo. - Fr. 11:00 Uhr – 14:30 Uhr

(In sehr dringenden Fällen können Sie außerhalb dieser Zeiten einen Termin vereinbaren.**)**

**Telefon:** +49 (0)711 8926 2424 (während der Öffnungszeiten) **E-Mail:** [ist\(at\)hft-stuttgart.de](https://www.hft-stuttgart.de/hft/einrichtungen/informationszentrum/it-support)

**Info- und Support-Emailadresse des Informationszentrums**:

**[ist@hft-stuttgart.de](mailto:ist@hft-stuttgart.de)**

**Info- und Support-Portal des Informationszentrums**:

**[jira.hft-stuttgart.de](https://jira.hft-stuttgart.de)**

**In diesem Confluence-Bereich finden Sie Anleitungen, Antworten und Informationen zu unseren Diensten.**

Bitte beachten Sie, dass nur dieser Bereich öffentlich zugänglich ist, für den Download-Bereich und alle weiteren Bereiche in Confluence müssen Sie sich anmelden (Zugangsdaten der HFT Stuttgart).

**Top-Themen:**

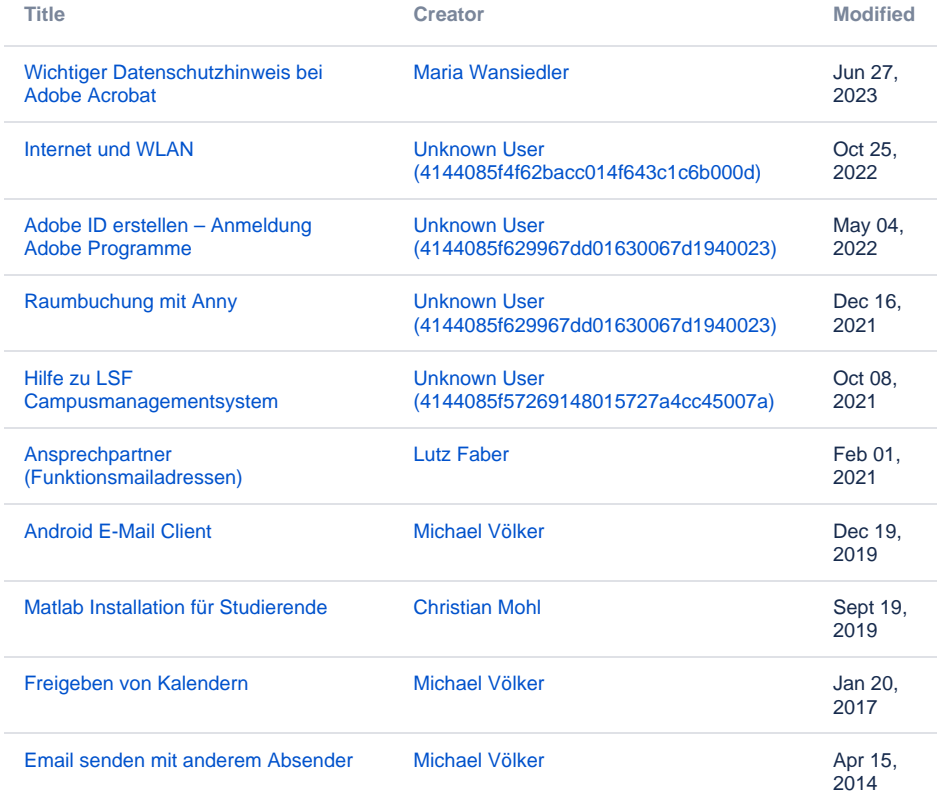

### **Inhaltsverzeichnis**

## Info und Support Theke

Die Info und Support Theke finden Sie **im Erdgeschoss Bau2, innerhalb der Bibliothek**.

### **Öffnungszeiten während der Vorlesungszeit:**

**Mo. - Fr. 11:00 Uhr - 14:30 Uhr**

**Bitte wenden Sie sich in dieser Zeit an [IST@HFT-Stuttgart.de](mailto:IST@HFT-Stuttgart.de)**

**Sie erreichen uns auch über das [Jira-Portal](https://jira.hft-stuttgart.de/plugins/servlet/desk) oder per E-Mail an [ist@hft-stuttgart.de](mailto:ist@hft-stuttgart.de) .**

In sehr dringenden Fällen können Sie außerhalb dieser Zeiten einen Termin vereinbaren.

Sonderöffnungszeiten werden hier aktuell bekannt gegeben.

Während der Öffnungszeiten erreichen Sie uns auch telefonisch unter der Nummer +49 (0)711 8926 2424. Außerhalb der Öffnungszeiten können Sie uns eine E-Mail senden an [ist@hft-stuttgart.de](mailto:ist@hft-stuttgart.de) oder uns über das [Portal](https://jira.hft-stuttgart.de/plugins/servlet/desk) kontaktieren.

[Info und Support Theke auf der Homepage](https://www.hft-stuttgart.de/Einrichtungen/IZ/Support/index.html/de)